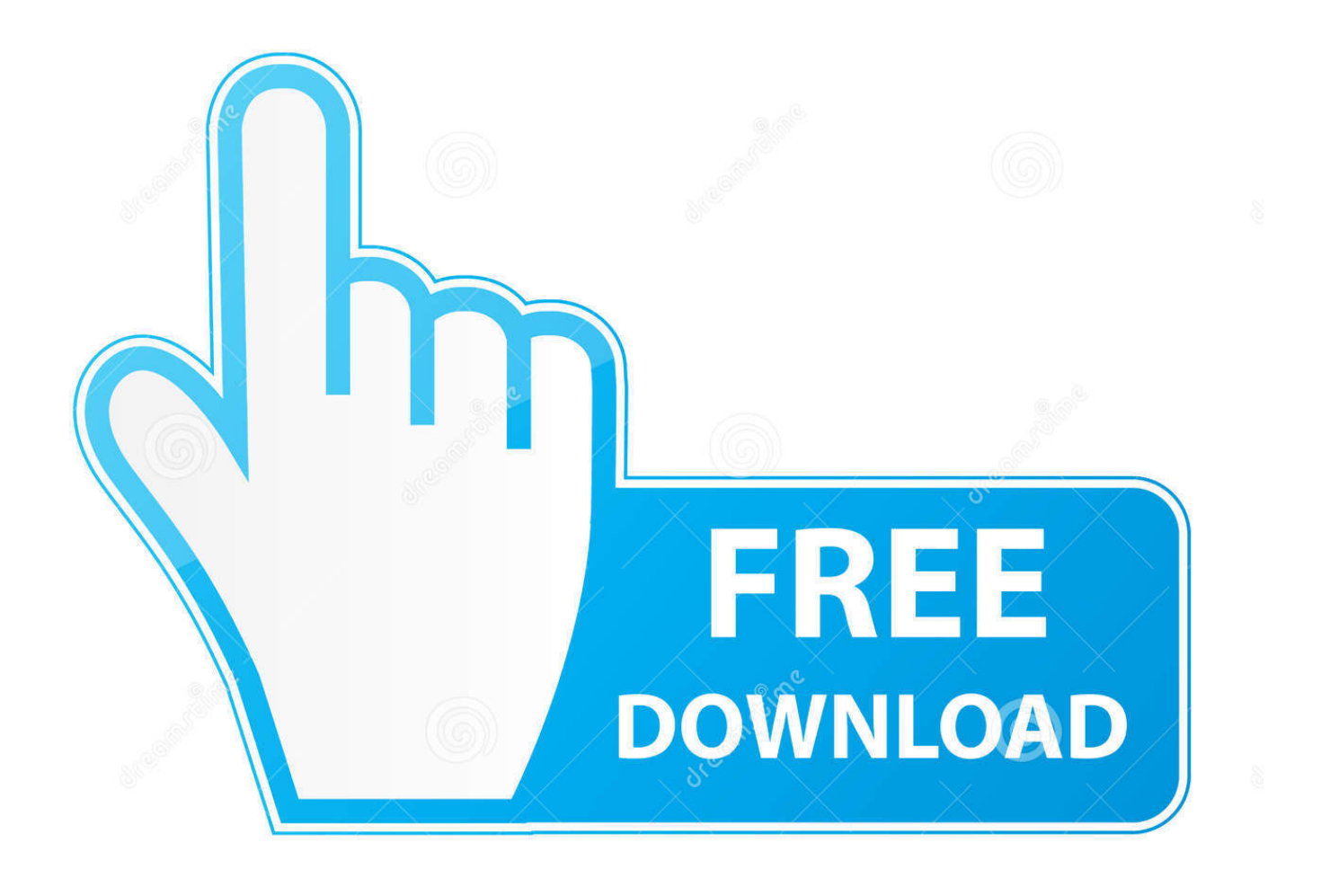

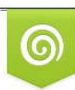

Download from Dreamstime.com eviewing purposes only D 35103813 C Yulia Gapeenko | Dreamstime.com

B

[BIM 360 Field IPad App 2006 Herunterladen Riss 64 Bits DE](http://bytlly.com/16rqz3)

[ERROR\\_GETTING\\_IMAGES-1](http://bytlly.com/16rqz3)

[BIM 360 Field IPad App 2006 Herunterladen Riss 64 Bits DE](http://bytlly.com/16rqz3)

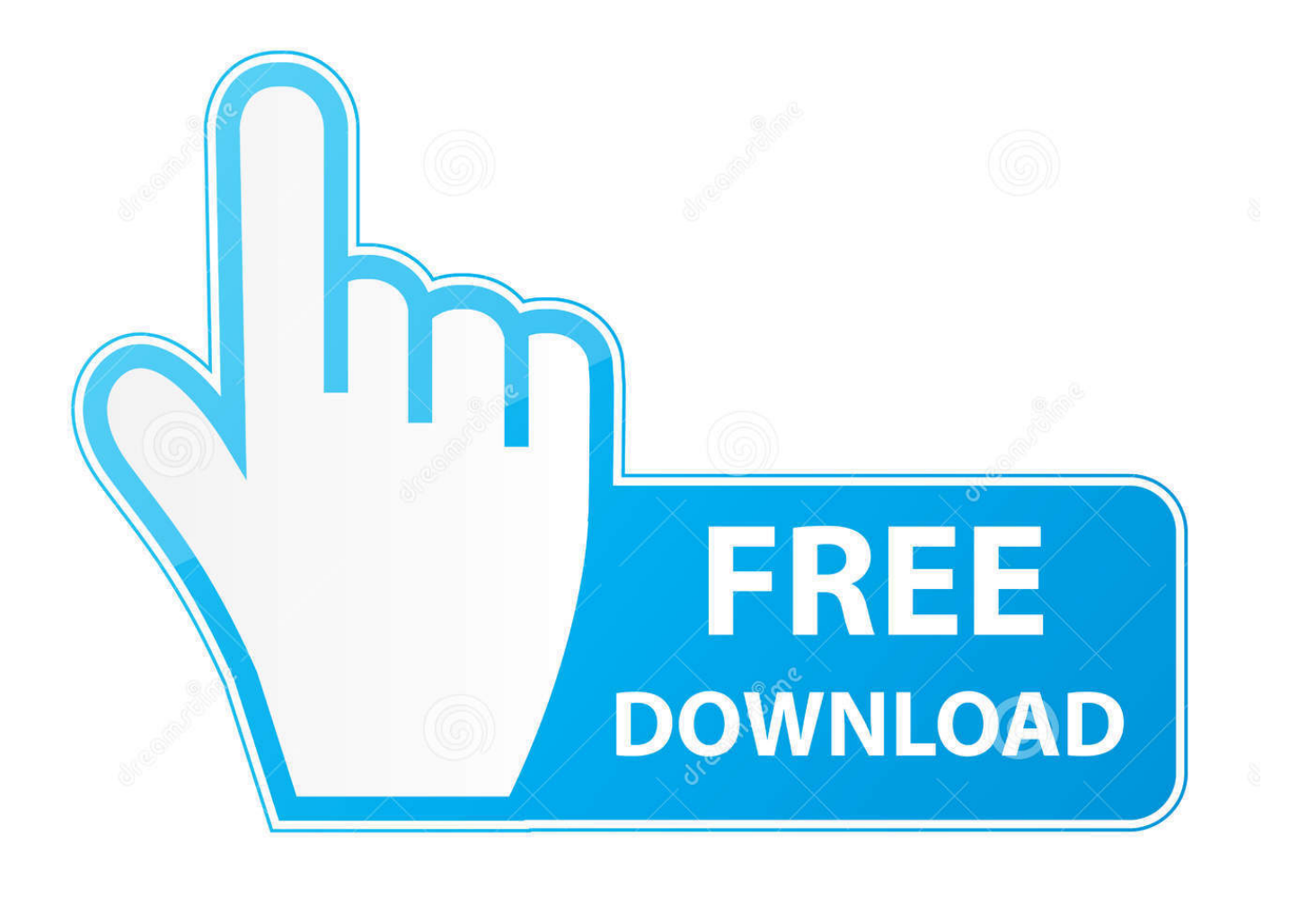

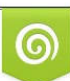

Download from Dreamstime.com or previewing purposes only D 35103813 O Yulia Gapeenko | Dreamstime.com

B

You upload documents to the BIM 360 Field project library. ... The documents download to the iPad application, but the images are not visible on BIM 360 ... Some documents not downloading to the BIM 360 Field iPad app.. Download BIM 360 and enjoy it on your iPhone, iPad, and iPod touch. ... This is a companion app for users of the next-generation BIM 360 Field Management .... Read reviews, compare customer ratings, see screenshots, and learn more about BIM 360 Field. Download BIM 360 Field and enjoy it on your iPhone, iPad, and .... With the BIM 360 iOS mobile app, you can execute construction quality and ... app syncs automatically with your Document Management, Field ... a3e0dd23eb